# Aufzeichnungen und Formulare

Ergebnisse aus Anwendergruppe und laufender Entwicklung

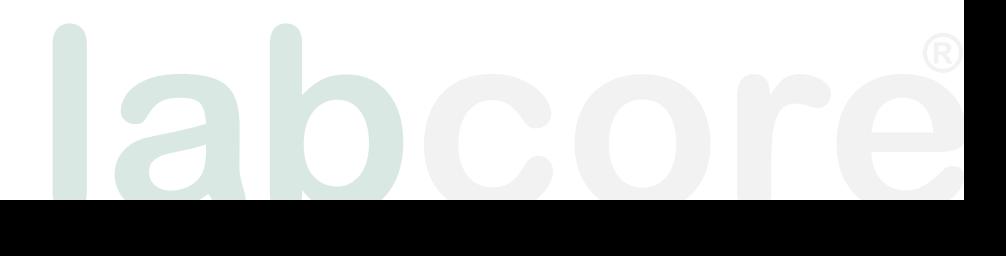

## Überblick

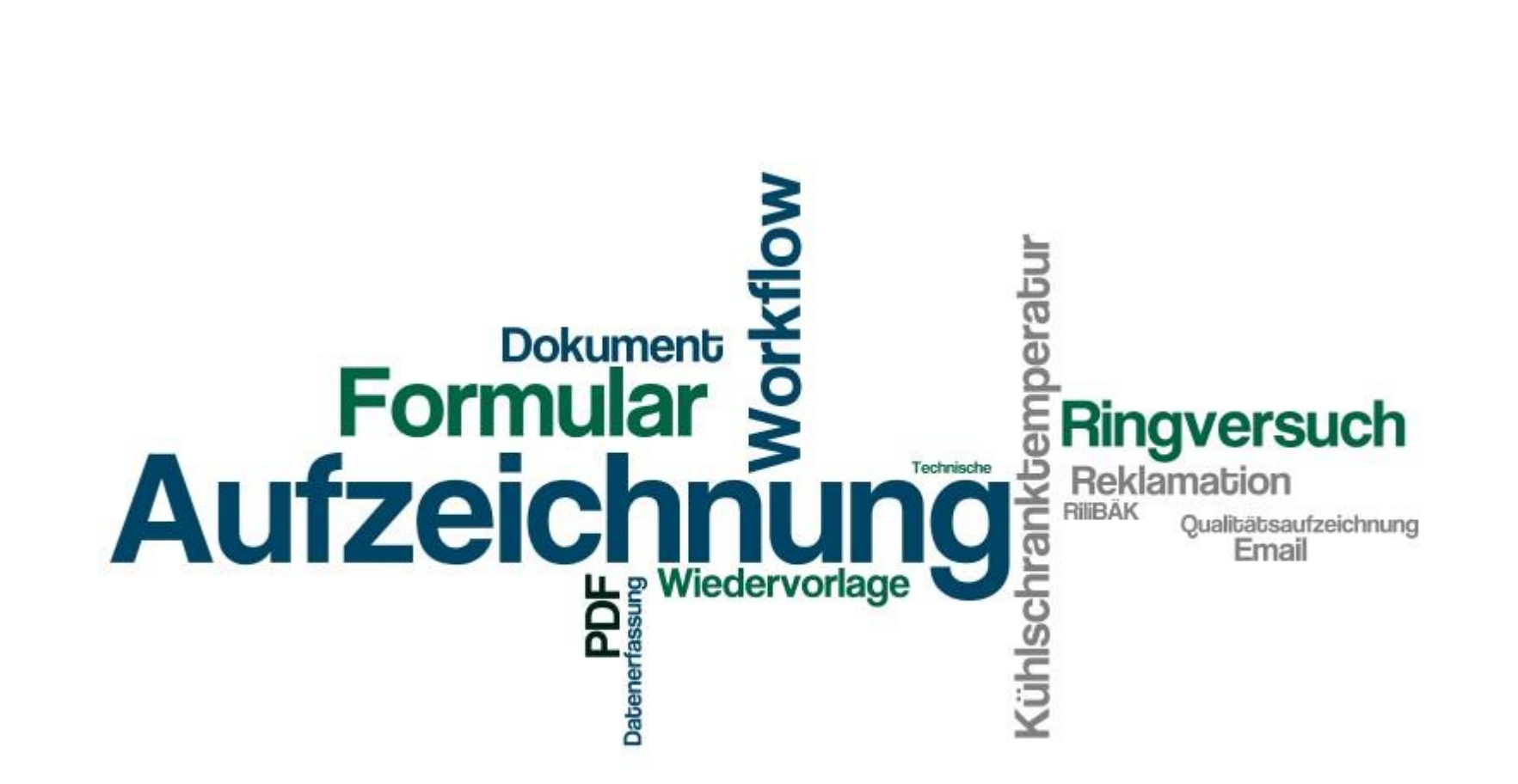

**labcore**

## Arbeitsgruppe Aufzeichnungen

- Anke Carstensen *(Universitätsklinikum Bonn)*
- Silke Focking *(Kerckhoff-Klinik, Bad Nauheim)*
- Andrea Gais *(Dres. Walther, Weindel und Kollegen, Frankfurt)*
- Susanne Sloot *(Misericordia, Münster)*
- Christiane Tillmann *(Augusta-Kranken-Anstalt, Bochum)*
- Jutta Wissemann *(Kerckhoff-Klinik, Bad Nauheim)*

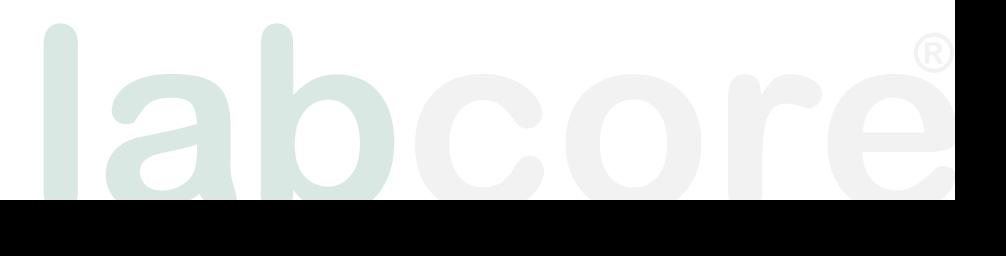

# Definition I

### • **Formular**

- wird in Doc-db gelenkt (erstellen, prüfen, freigeben)
- Ausfüllvorlage

### • **Aufzeichnung**

- es wird eine ausfüllbare Kopie des Formulars erstellt
	- durch Anwender oder automatisch aus Wiederholungsregel
- die Aufzeichnung wird am vordefinierten Ort in den Dateibaum eingefügt
- die Aufzeichnung wird ausgefüllt, archiviert, verschickt …

### • **Workflow**

• es gibt je einen Workflow zum Erstellen des Formulars sowie zum Ausfüllen der Aufzeichnung

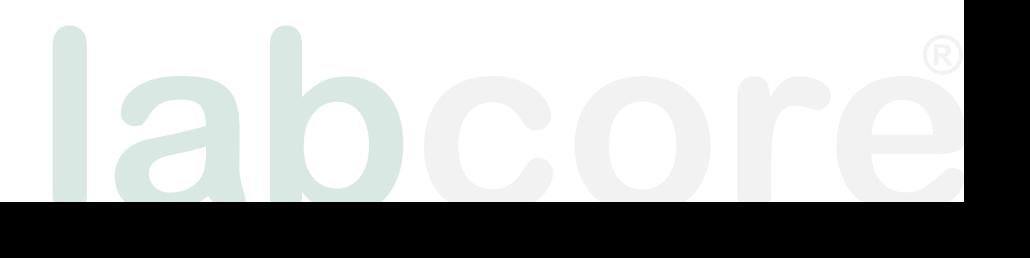

## Definition II

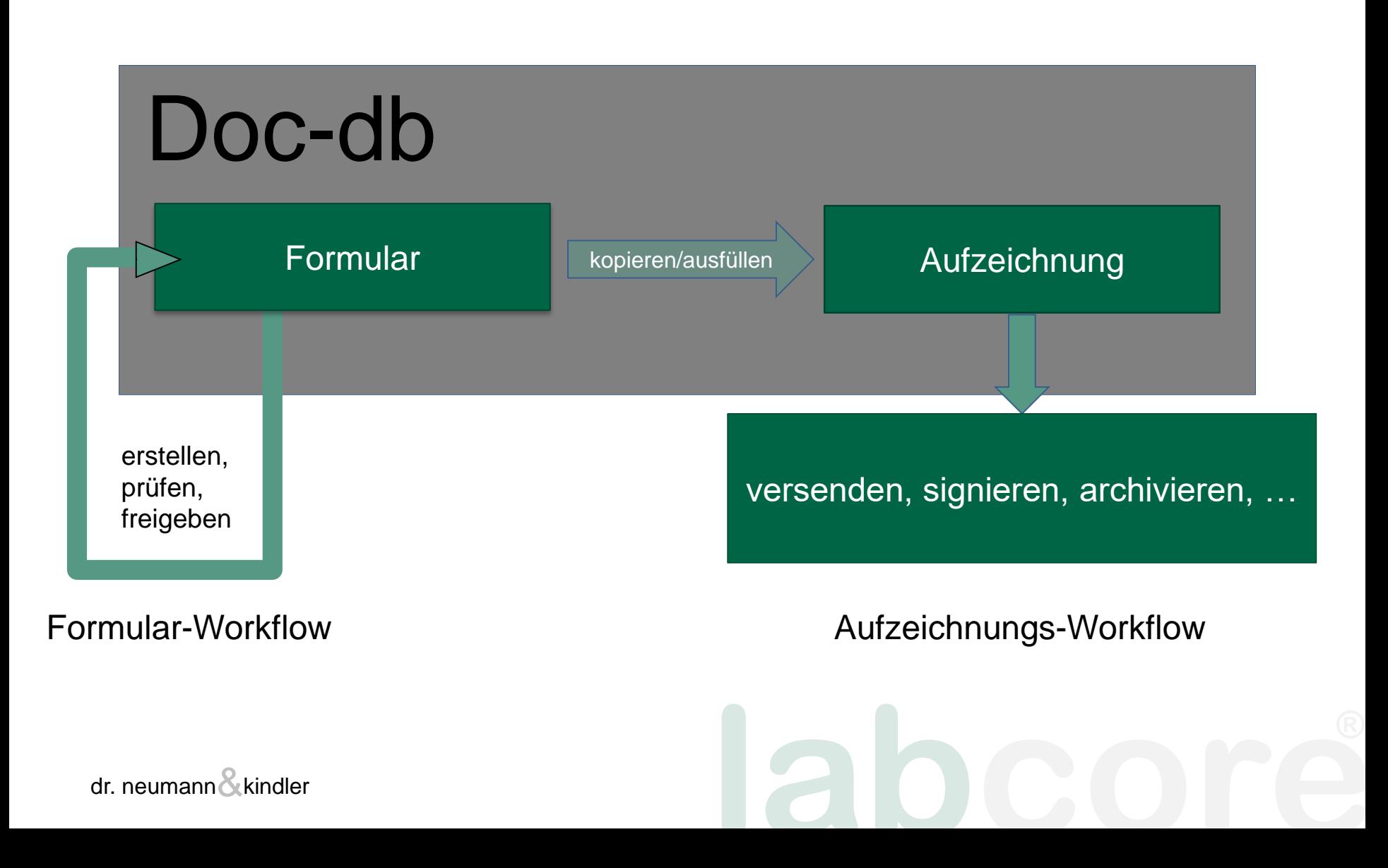

### Ihre Beispiele

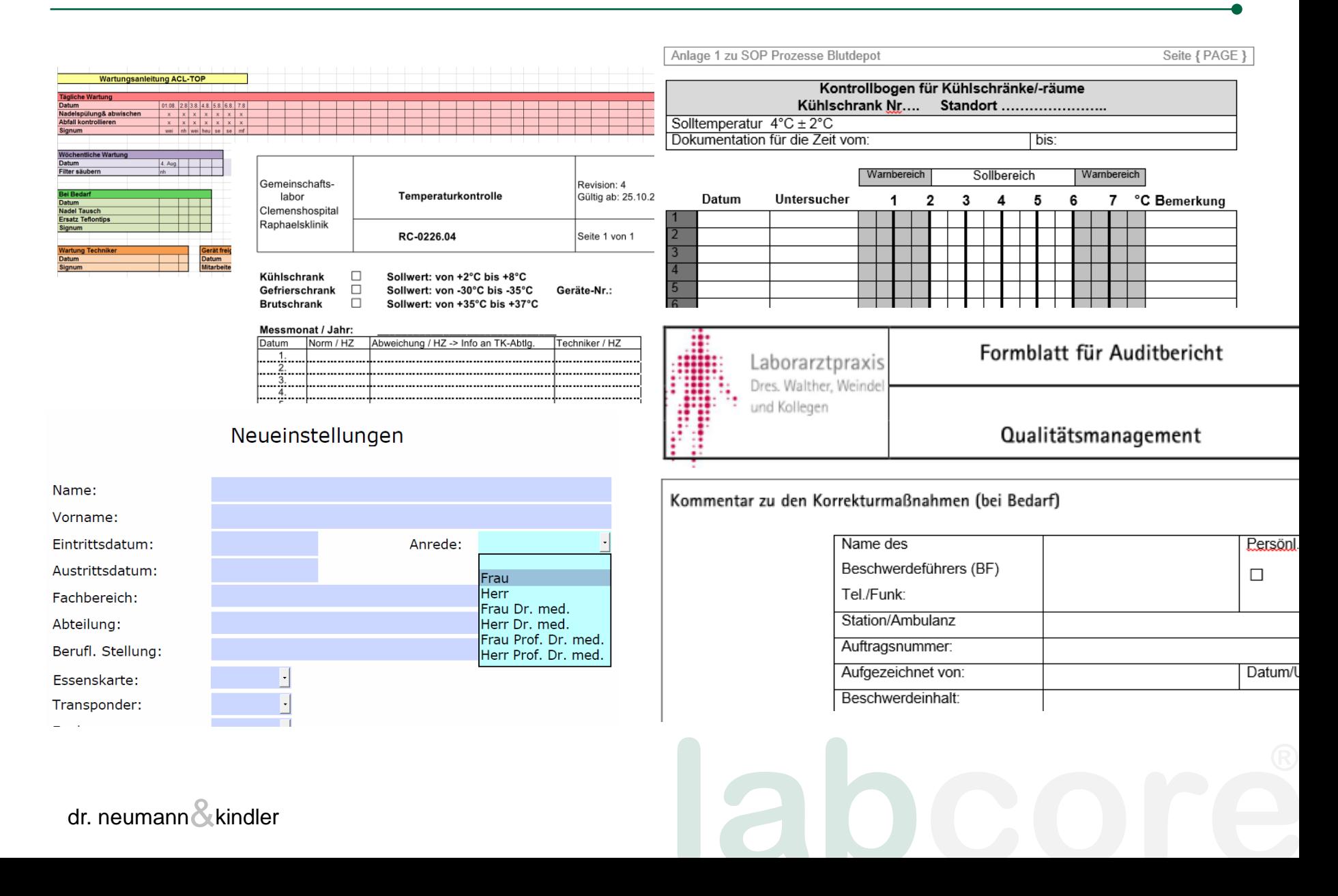

### Beispiel: Neueinstellungen

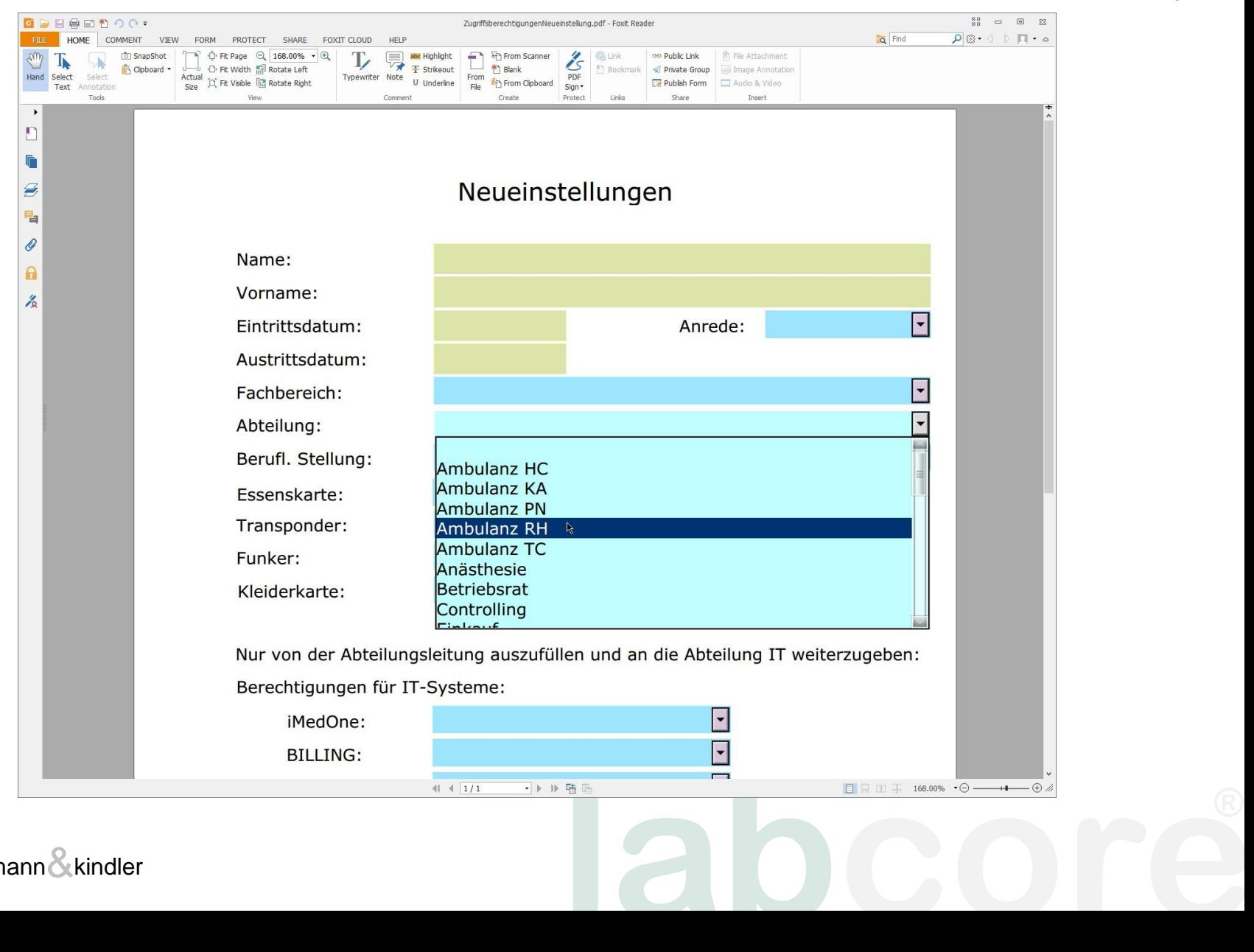

## Neueinstellungen: Prozess

- Personalabteilung initiiert Prozess (Aufzeichnung) und füllt demografische und beschäftigungsbezogene Daten aus
- Abteilungsleiter der Fachabteilung entscheidet über die Zugriffsrechte in der **Software**
- Mitarbeiter der IT-Abteilung konfiguriert **Zugriff**
- ausgefüllte Aufzeichnung wird geprüft und archiviert

### Neueinstellungen: Workflow

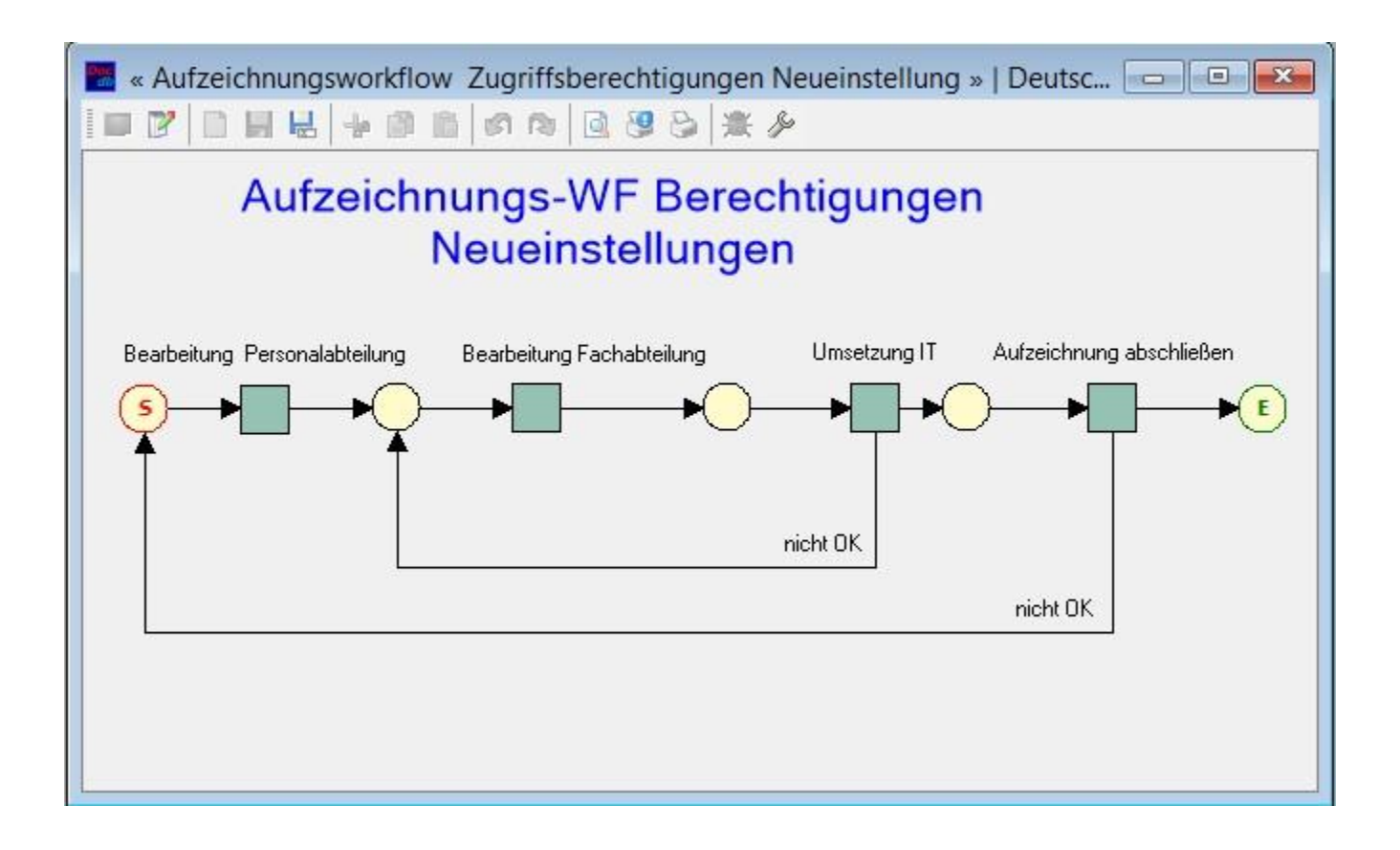

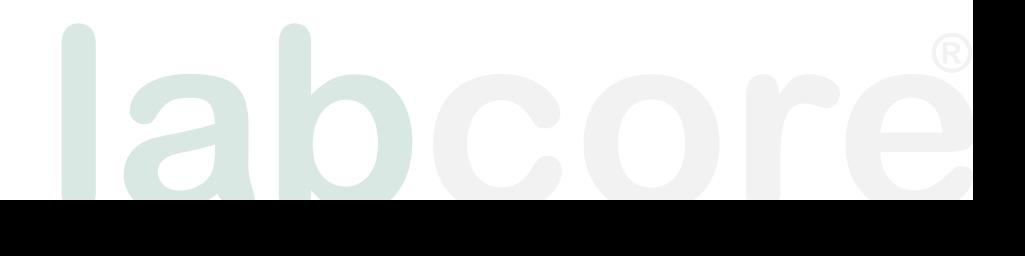

### Neueinstellungen: Start

### **Attribute "Neueinstellungen" neue Aufzeichnung**

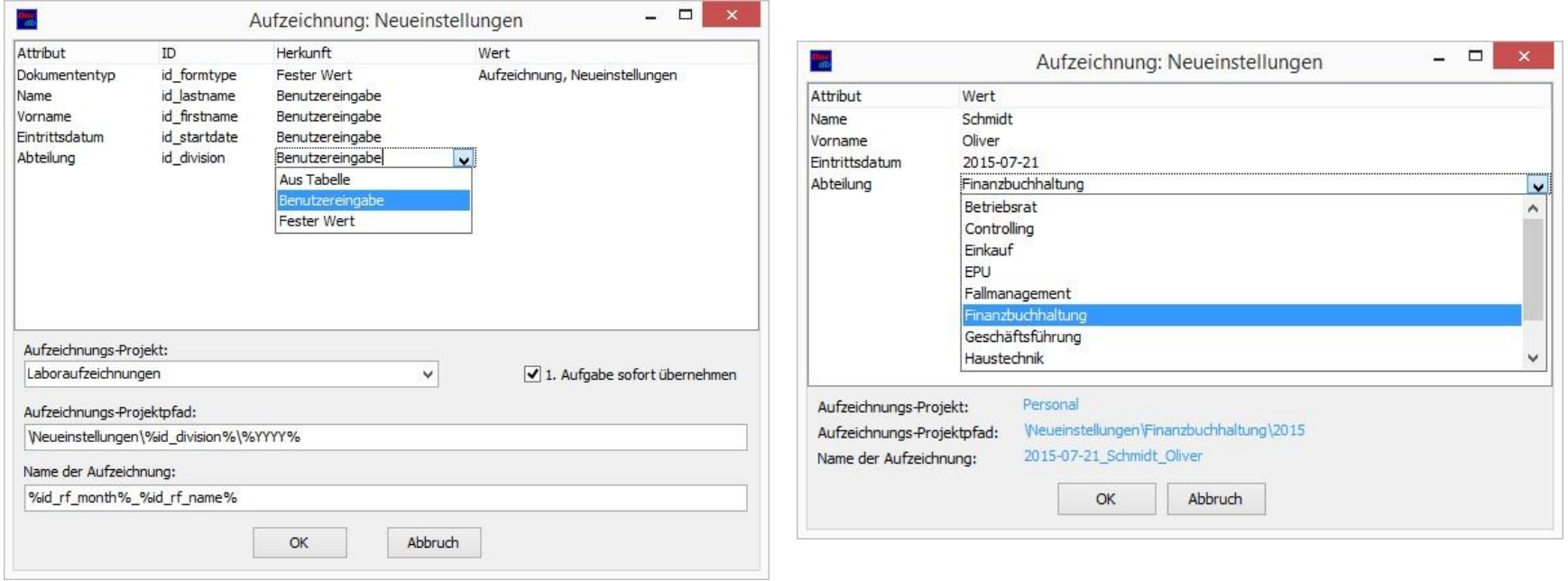

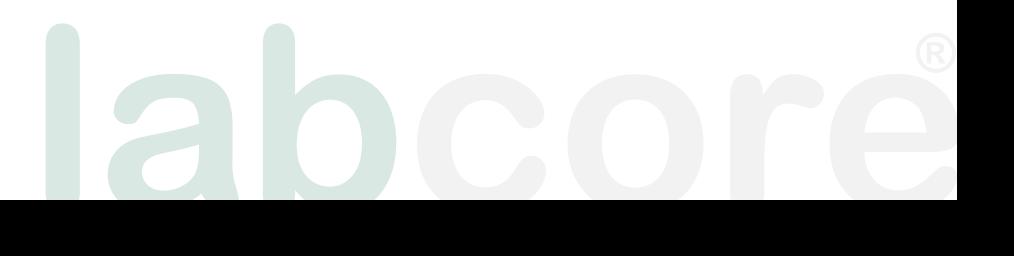

### Neueinstellungen: Daten erfassen

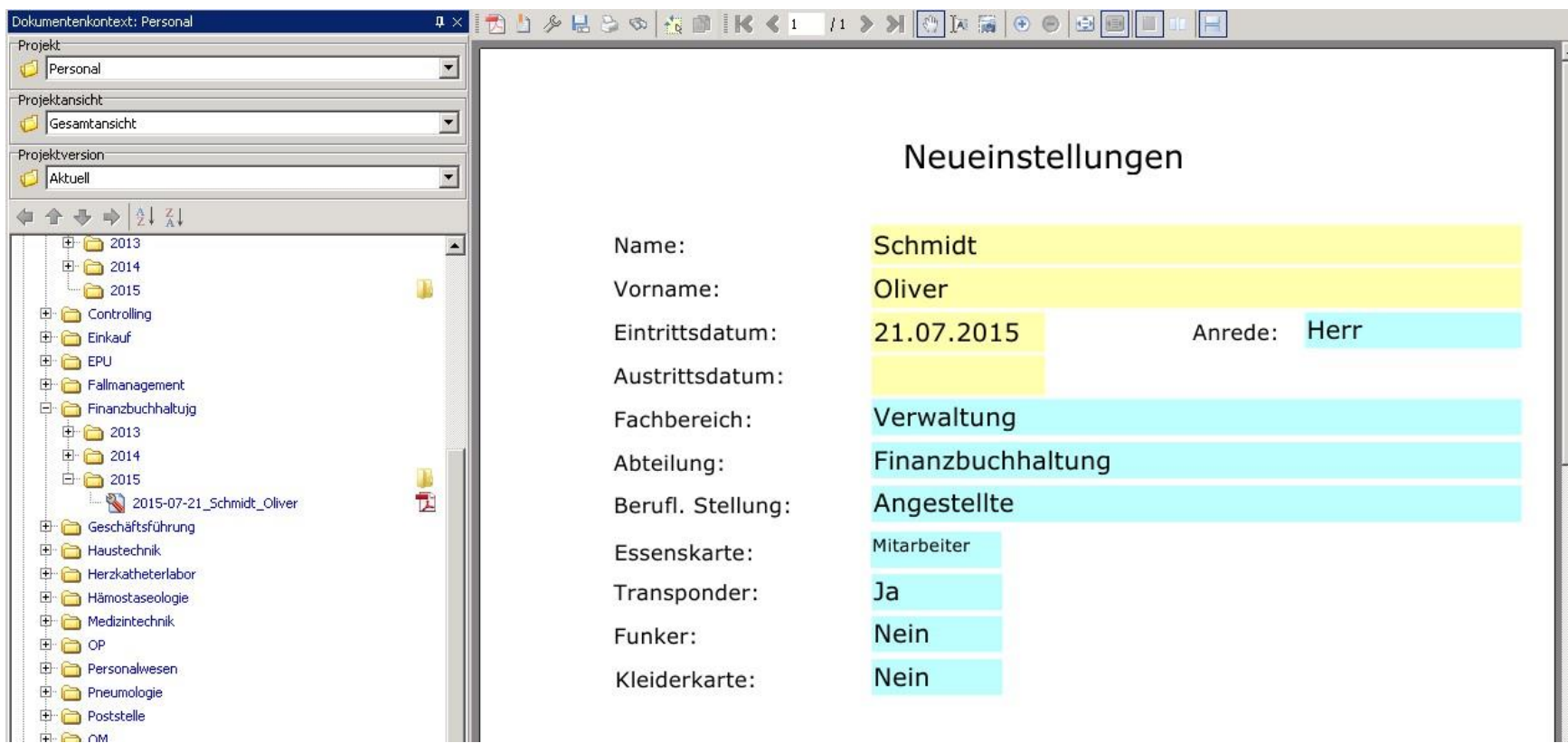

**labcore**

## Beispiel: Temperaturüberwachung

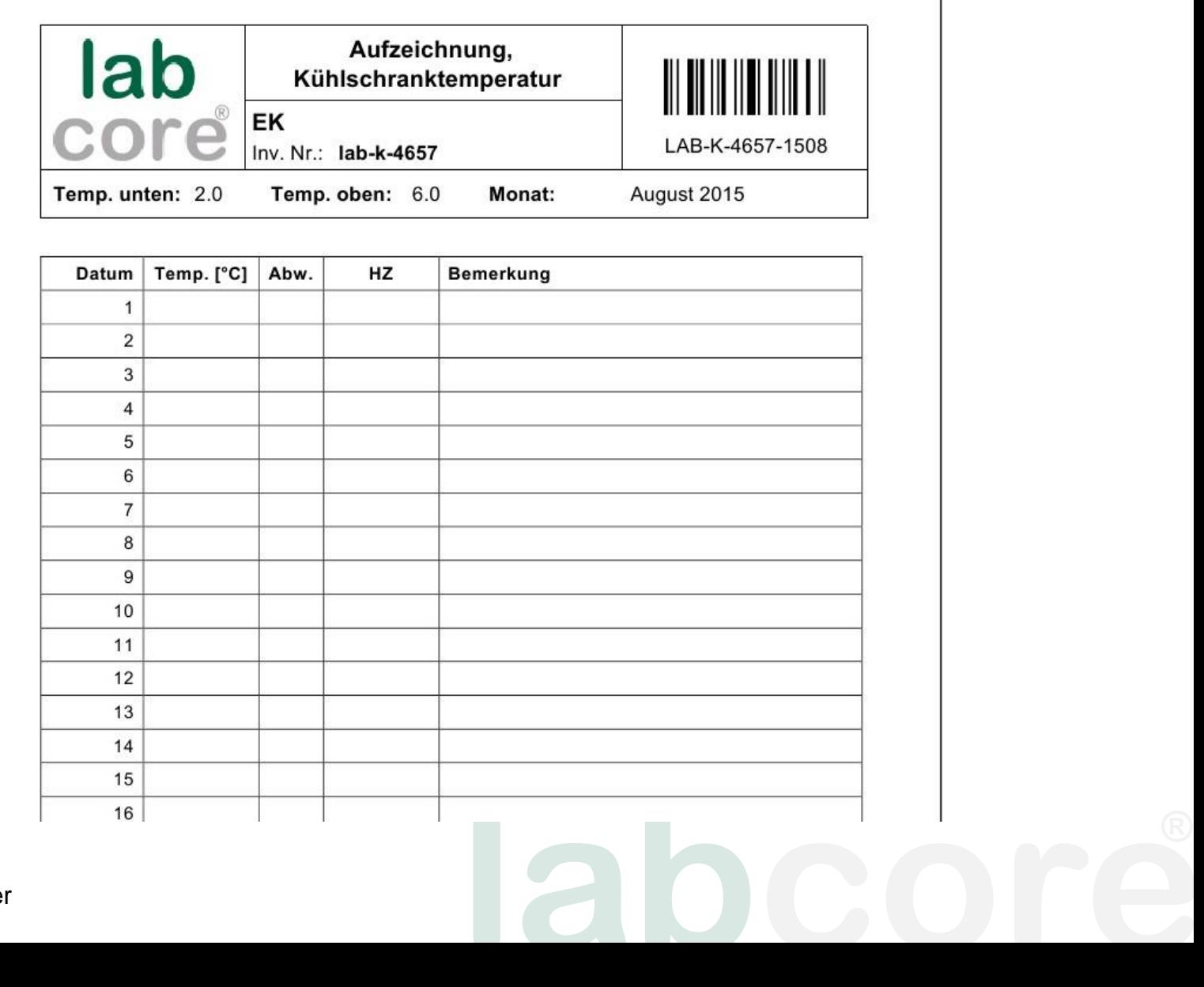

## Temperaturüberwachung: Prozess

- Monatsbeginn: für alle Kühlschränke (KS) wird eine Aufzeichnung initiiert
- Mitarbeiter druckt Aufzeichnung aus und bringt sie an KS an. Tageweise wird Aufzeichnung handschriftlich weitergeführt
- Monatsende: ausgefüllte Aufzeichnungen für alle KS werden eingescannt
- Aufzeichnungen werden überprüft, fehlende gesucht

### Temperaturüberwachung: Kühlschrankdefinition

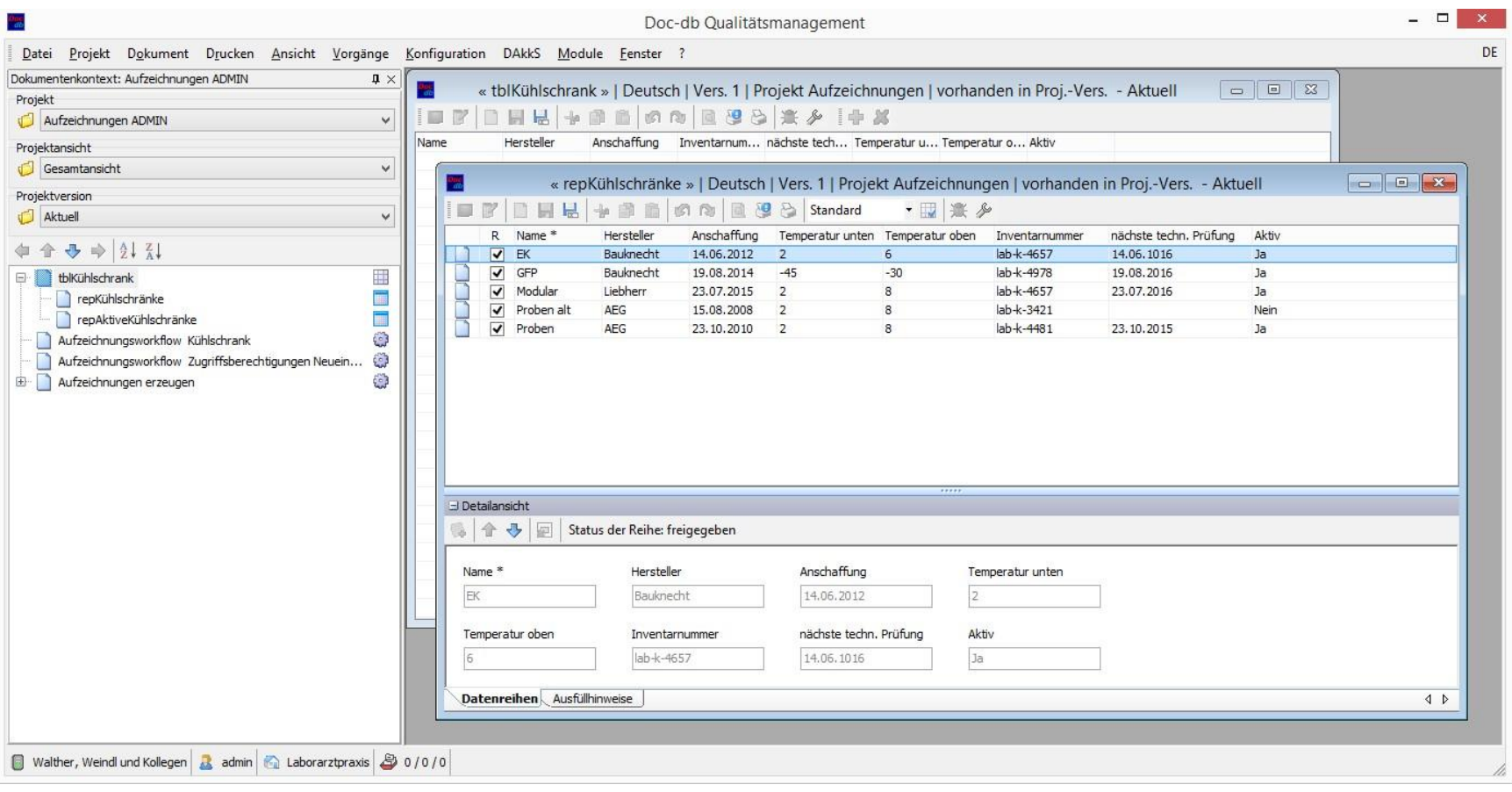

**labcore**

## Temperaturüberwachung: Workflow

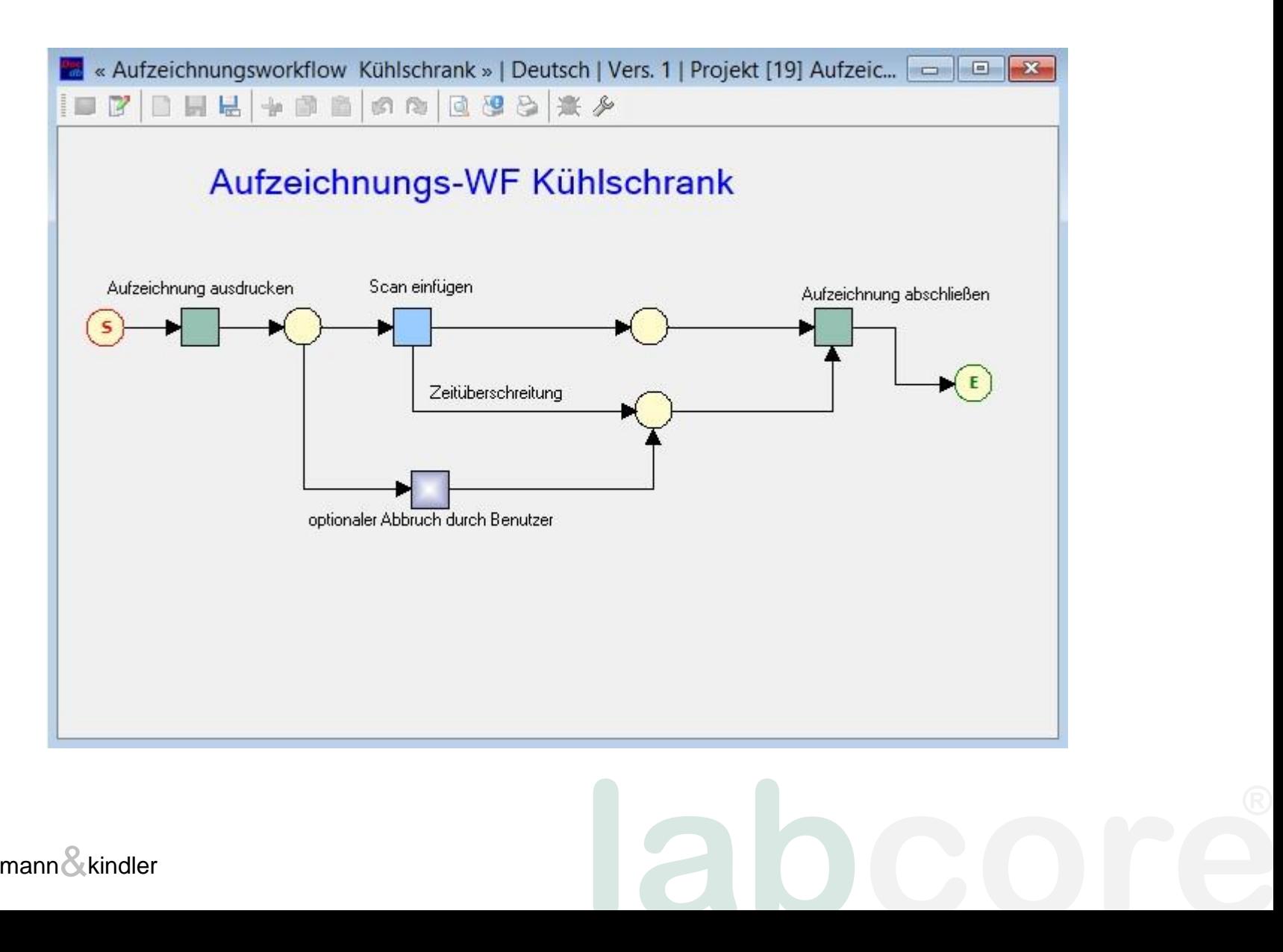

### Temperaturüberwachung: **automatischer** Start

### **Attribute "Temperaturüberwachung" neue Aufzeichnung automatisch**

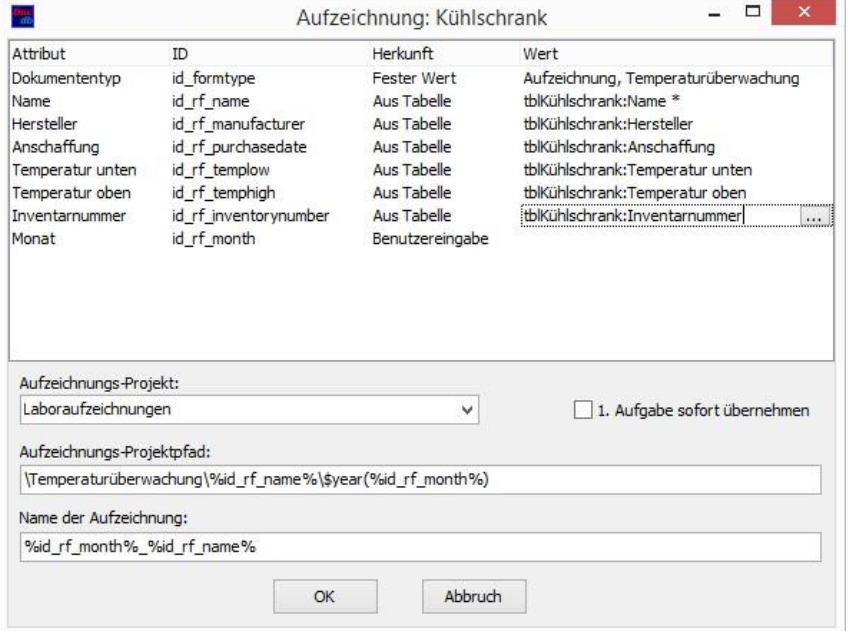

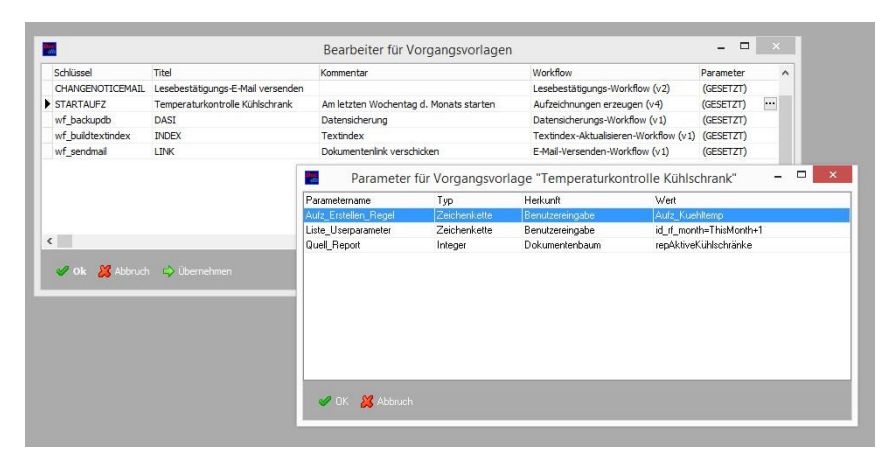

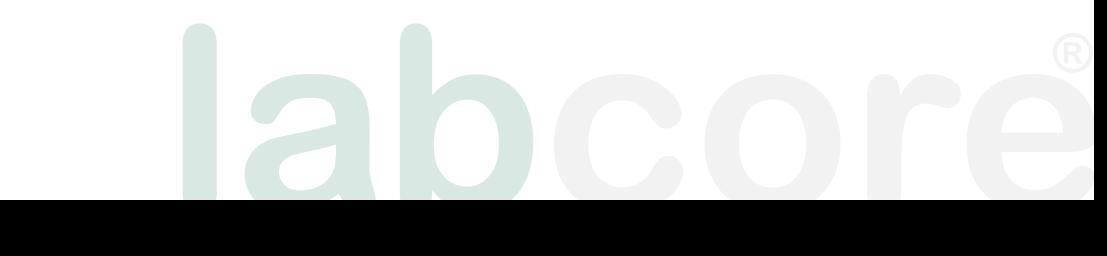

## Temperaturüberwachung: Doc-db

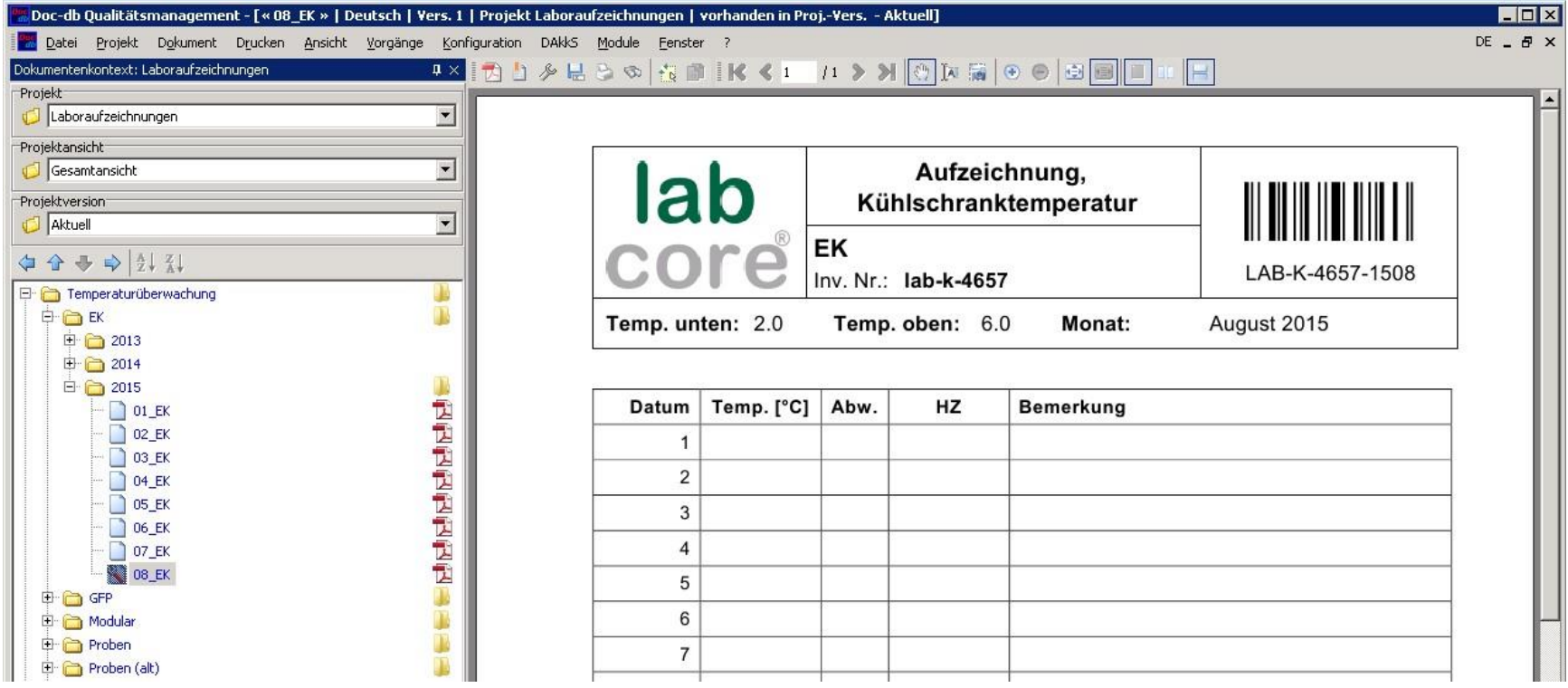

**labcore**

### Temperaturüberwachung: abgeschlossen

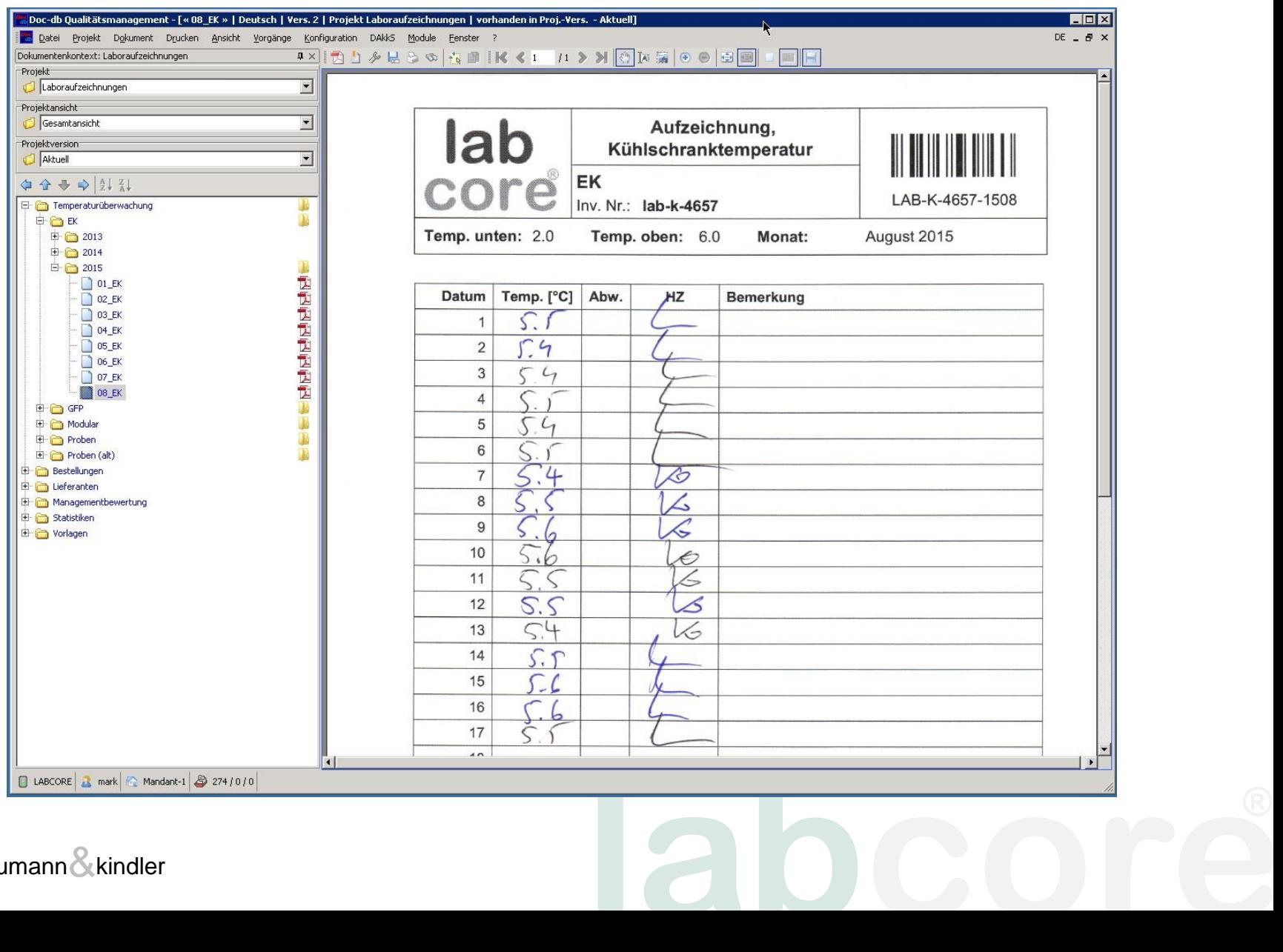

## Ausblick

- Anwendergruppe: Erarbeiten allgemeiner, nicht einrichtungsspezifischer Aufzeichnungsworkflows, die allen Anwendern als attraktives Paket angeboten werden können.
- Zenon, n&k: Entwicklung von MS-Office-Anbindungen, um komplexere Dateneingaben (Excel) und automatische Auswertungen zu ermöglichen.